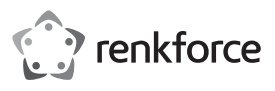

# **Instrukcja użytkowania**

# **Kabel USB-MIDI**

### **Nr zamówienia 1656343**

#### **Użytkowanie zgodne z przeznaczeniem**

Produkt służy do podłączania urządzenia MIDI (np. keyboardu) do portu USB komputera.

Jest on przeznaczony tylko do użytku w zamkniętych pomieszczeniach. Korzystanie z urządzenia na wolnym powietrzu nie jest dozwolone. Należy bezwarunkowo unikać kontaktu z wilgocią, np. w łazience itp.

Ze względów bezpieczeństwa oraz certyfikacji nie można w żaden sposób przebudowywać lub zmieniać urządzenia. W przypadku korzystania z produktu w celach innych niż opisane, produkt może zostać uszkodzony. Ponadto użytkowanie niezgodne z przeznaczeniem może powodować zagrożenia. Dokładnie przeczytać instrukcję obsługi i zachować ją do późniejszego wykorzystania. Produkt można przekazywać osobom trzecim wyłącznie z załączoną instrukcją obsługi.

Produkt jest zgodny z obowiązującymi wymogami krajowymi i europejskimi. Wszystkie nazwy firm i produktów są znakami towarowymi ich właścicieli. Wszelkie prawa zastrzeżone.

### **Zakres dostawy**

- Kabel USB-MIDI
- Instrukcja użytkowania

#### **Cechy**

- Długość kabla 2 m
- Złącza do "MIDI-In" i "MIDI-Out"
- 
- Nie ma potrzeby instalowania sterowników (znajdują się już w systemie Windows XP/Vista)

#### **Aktualne wskazówki dotyczące obsługi**

Pobrać instrukcję obsługi ze strony www.conrad.com/downloads i zeskanować kod QR. Postępować zgodnie ze wskazówkami ze strony internetowej.

#### **Wskazówki dotyczące bezpieczeństwa użytkowania**

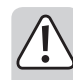

**Dokładnie przeczytać instrukcję obsługi i przestrzegać zawartych w niej wskazówek dotyczących bezpieczeństwa. Nie ponosimy żadnej odpowiedzialności za obrażenia oraz szkody spowodowane nieprzestrzeganiem wskazówek bezpieczeństwa i informacji zawartych w niniejszej instrukcji obsługi. Ponadto w takich przypadkach użytkownik traci swoje prawa gwarancyjne.**

- Produkt nie jest zabawką. Należy trzymać go poza zasięgiem dzieci i zwierząt.
- Dopilnować, aby materiały opakowaniowe nie zostały pozostawione bez nadzoru. Dzieci mogą się zacząć nimi bawić, co jest niebezpieczne.
- Chronić produkt przed ekstremalnymi temperaturami, bezpośrednim światłem słonecznym, silnymi wibracjami, wysoką wilgotnością, wilgocią, palnymi gazami, oparami i rozpuszczalnikami.
- Nie narażać produktu na obciążenia mechaniczne.
- Jeśli bezpieczna praca nie jest dłużej możliwa, należy przerwać użytkowanie i zabezpieczyć produkt przed ponownym użyciem. Bezpieczna praca nie jest możliwa, jeśli produkt:
- został uszkodzony,
- nie działa prawidłowo,
- był przechowywany przez dłuższy okres w niekorzystnych warunkach lub
- został nadmiernie obciążony podczas transportu.
- Z produktem należy obchodzić się ostrożnie. Wstrząsy, uderzenia lub upuszczenie produktu spowodują jego uszkodzenie.
- Należy również wziąć pod uwagę instrukcje obsługi innych narzędzi, do których podłączone jest urządzenie.
- Jeśli istnieją wątpliwości w kwestii obsługi, bezpieczeństwa lub podłączania produktu, należy zwrócić się do wykwalifikowanego fachowca.
- Prace konserwacyjne, regulacja i naprawa mogą być przeprowadzane wyłącznie przez eksperta w specjalistycznym zakładzie.
- Jeśli pojawią się jakiekolwiek pytania, na które nie ma odpowiedzi w niniejszej instrukcji, prosimy o kontakt z naszym biurem obsługi klienta lub z innym specjalistą.

## **Przyłącze**

- Połącz wtyczkę "MIDI-Out" kabla ze złączem "MIDI-ln" urządzenia MIDI (np. keyboardu).
- Połącz wtyczkę "MIDI-ln" kabla ze złączem "MIDI-Out" urządzenia MIDI (np. keyboardu).
- Następnie włóż wtyczkę USB kabla do wolnego portu USB 2.0/1.1 komputera.
- Dioda LED zasilania na kablu USB-MIDI zaświeci się, a Windows rozpozna nowy sprzęt i zainstaluje sterowniki (znajdują się w systemie XP/Vista).

#### **Rady i wskazówki**

- Zakres dostawy kabla USB-MIDI nie obejmuje oprogramowania MIDI, należy je zakupić oddzielnie. Wybierz w oprogramowaniu właściwe urządzenie audio USB, zwróć uwagę na instrukcję obsługi dot. stosowanego oprogramowania.
- Wtyczki "MIDI-In" i "MIDI-Out" na kablu USB-MIDI mają diodę LED, która wskazuje transmisję danych.
- Układ elektroniczny kabla USB-MIDI jest zasilany przez USB.
- Należy zwrócić uwagę na właściwe przyporządkowanie wtyczek MIDI kabla USB-MIDI do gniazd MIDI urządzenia MIDI, patrz wyżej pod "Przyłącze". W przypadku błędnego podłączenia transmisja danych nie będzie możliwa.
- Nie przerywaj połączenia pomiędzy komputerem i urządzeniem MIDI w trakcie transmisji danych; może to spowodować zawieszenie się nie tylko oprogramowania MIDI, ale także systemu operacyjnego.
- Wtyczkę USB należy podłączać zawsze do tego samego portu USB w komputerze, ponieważ w przeciwnym razie sterownik zostanie zainstalowany wielokrotnie.

#### **Utylizacja**

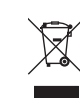

- Elektroniczne urządzenia mogą być poddane recyklingowi i nie należą do odpadów z gospodarstw domowych. Produkt należy utylizować po zakończeniu jego eksploatacji zgodnie z obowiązującymi przepisami prawnymi.
- W ten sposób użytkownik spełnia wymogi prawne i ma swój wkład w ochronę środowiska.

Ta publikacja została opublikowana przez Conrad Electronic SE, Klaus-Conrad-Str. 1, D-92240 Hirschau, Niemcy (www.conrad.com).

Wszelkie prawa odnośnie tego tłumaczenia są zastrzeżone. Reprodukowanie w jakiejkolwiek formie, kopiowanie, tworzenie mikrofilmów lub przechowywanie za pomocą urządzeń elektronicznych do przetwarzania danych jest<br>zabronione bez pisemnej zgody wydawcy. Powielanie w całości lub w cześci jest zabronione. Publikacja ta odpowiada lanie w całości lub w części jest zabronione. Publikacja ta odnowiada stanowi technicznemu urządzeń w chwili druku.

Copyright 2018 by Conrad Electronic SE. The Contract of the Contract of the Contract Electronic SE.